# BOOK QUOTATION POSTERS

#### Middle School Set #1

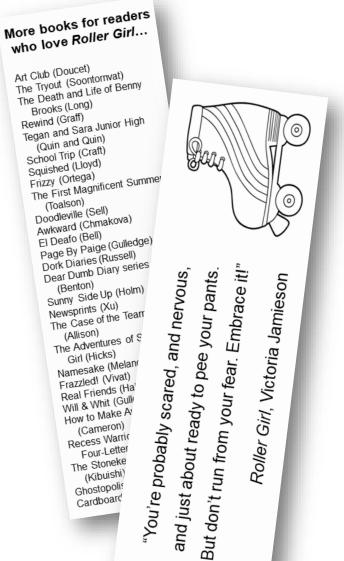

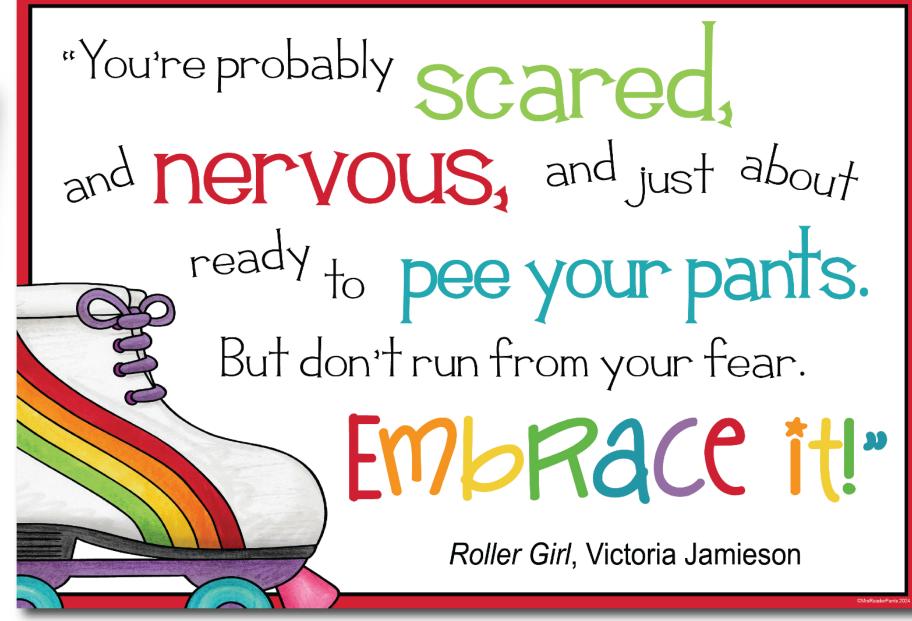

GRADES 6-8

12 Colorful Book Posters + 12 Read-alike Bookmarks

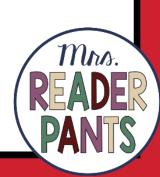

#### COLORFUL POSTERS

FOR 12 MIDDLE SCHOOL BOOKS

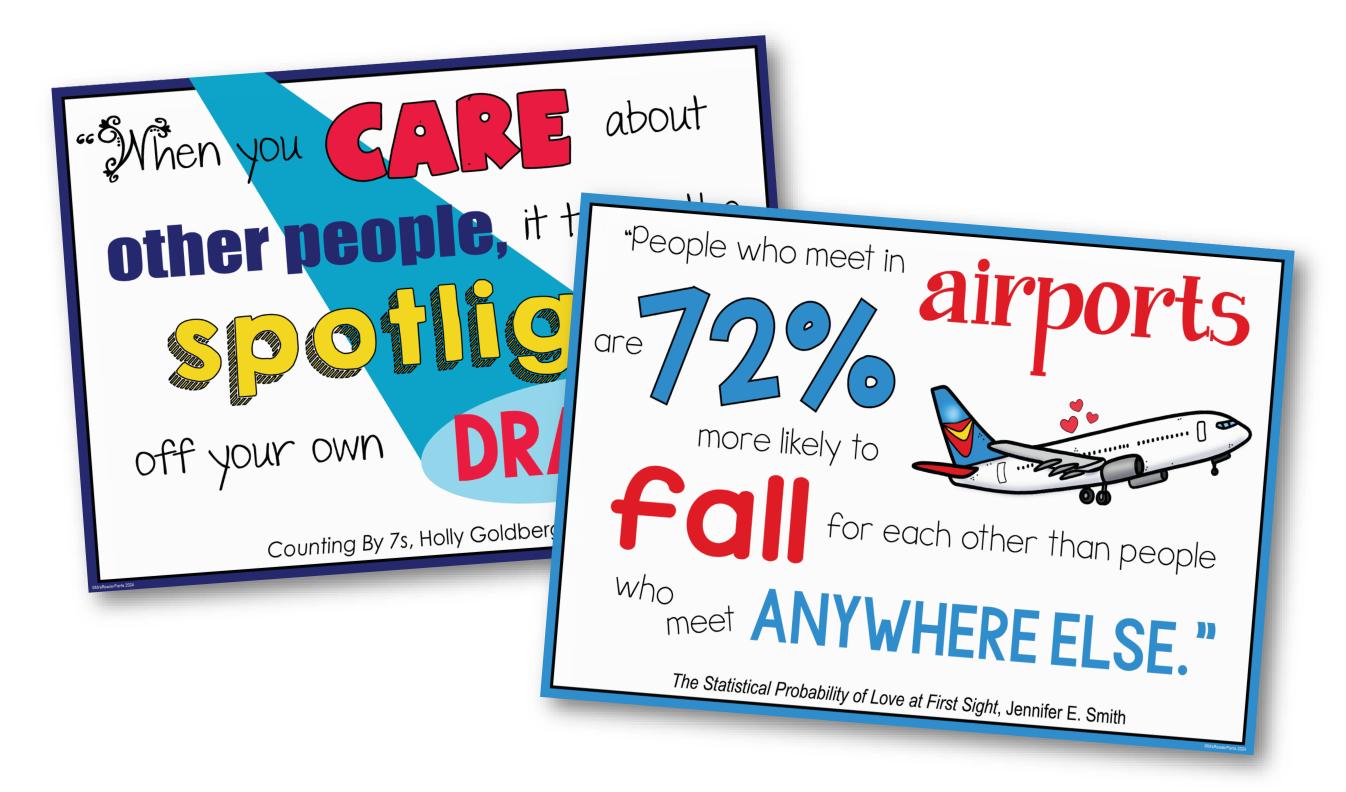

PNG and PDF formats – Posters are colorful, but all the poster backgrounds are white to use less ink

### HIGH-RESOLUTION POSTERS

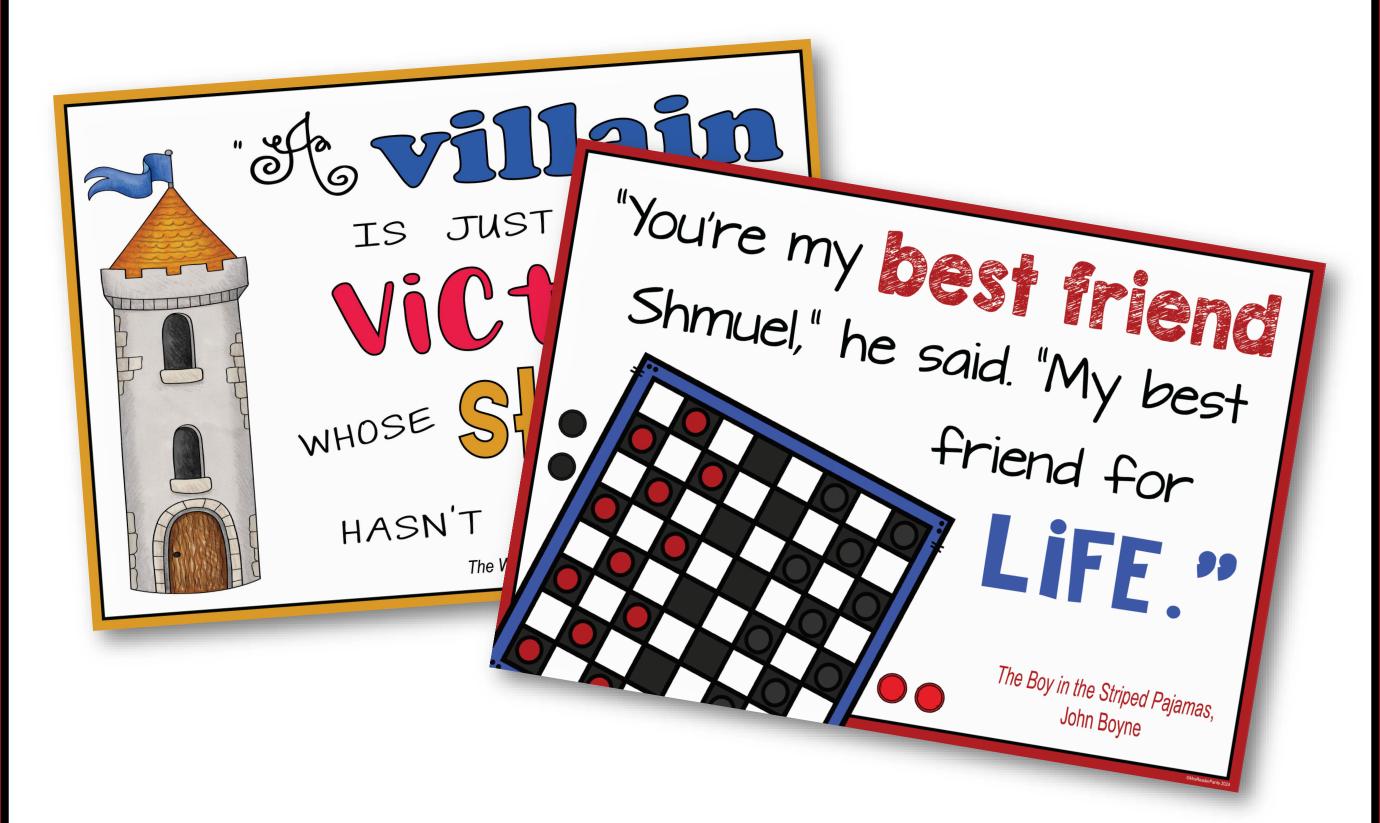

Posters created in Adobe Illustrator to maximize image and text clarity. Posters can be enlarged to at least 36" X 24" without loss of clarity.

## POSTERS ARE NOT EDITABLE.

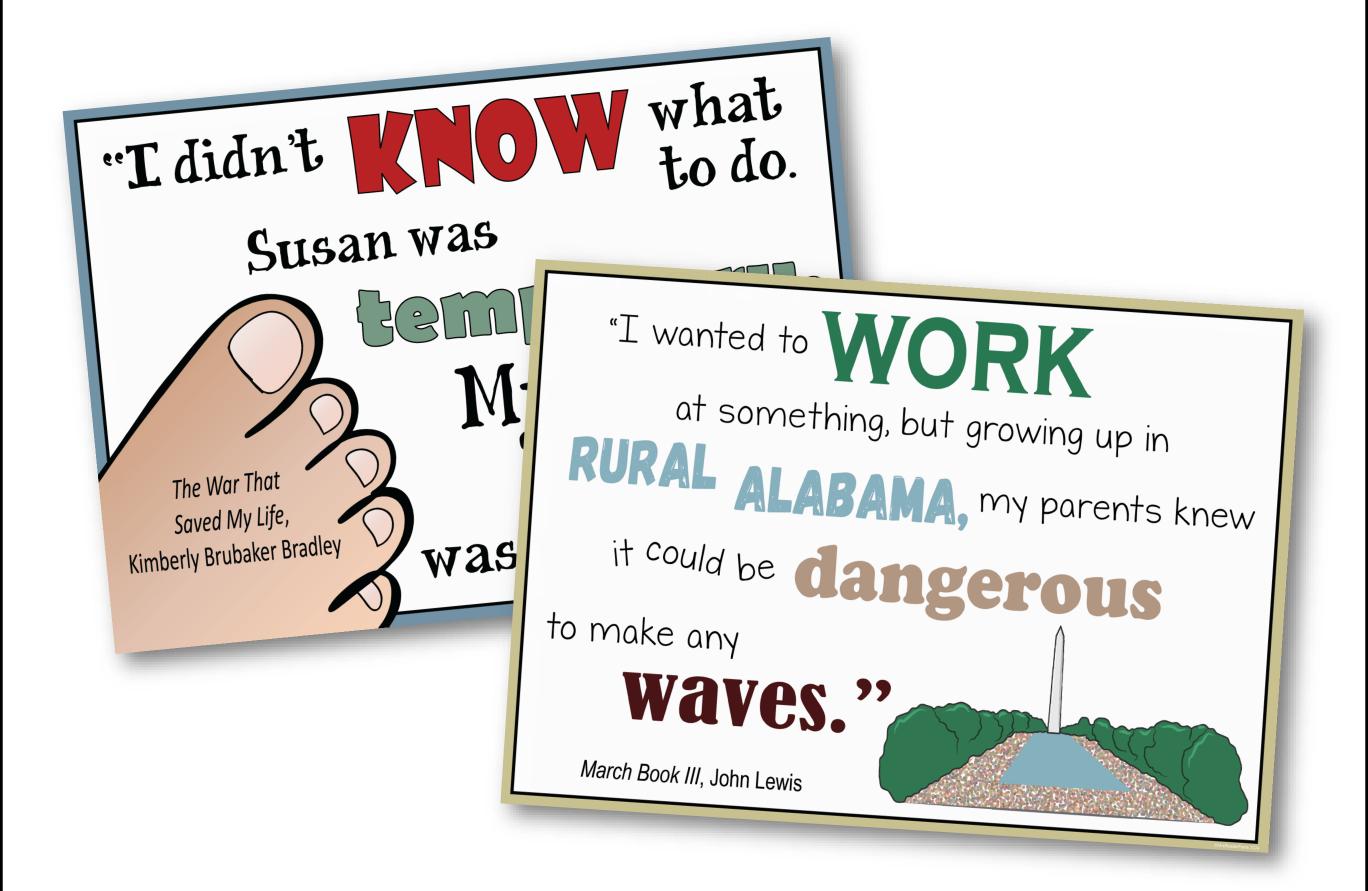

All posters include quotation, book title, and author.

## DOUBLE-SIDED BOOKMARKS

#### Characters that struggle with disabilities, learning differences, or mental health

The Sky Over Rebecca (Fox) Aniana del Mar Jumps In (Mendez) Hummingbird (Lloyd) Out of My Heart (Draper) Normal: One Kid's Extraordinary Journey (Newman) White Bird (Palacio) Insignificant Events in the Life a Cactus (Bowling) Red Butterfly (Sonnichsen) The Running Dream (Van Draanen) Fish in a Tree (Hunt) Finding Audrey (Kinsella) Out of My Mind (Draper) The Someday Birds (Pla) Paperboy (Vawter) Pinned (Flake) The Silent Boy (Lowry) Braced (Gerber) Left Out (Green) Forget Me Not (Terry) Gabe & Izzy: Standin America's Bullied Chester & Gus (Mcf It's Not A Perfect W Take It (Rose) Mighty Jack (Hatk

Shark Girl (Bingh El Deafo (Bell) This Kid Can Fl Ability (Not I The Courage t (Curran)

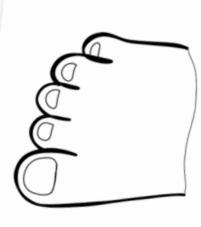

"I didn't know what to do. Susan was temporary. My foot was permanent."
~ The War That Saved My Life, Kimberly Brubaker Bradley

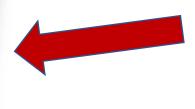

Coordinating artwork and quotes on posters and bookmarks

Save ink! All bookmarks print in black and white.

Students can color the images if they choose.

Side 1: quotation and simple image from poster Side 2: editable list of read-alikes

### MORE ABOUT THE BOOKMARKS

All text on the bookmarks is editable. This includes the readalike titles and the quotations.

Bookmark are editable in:

- Google Slides
- PowerPoint
- PDF

Titles include curated mix of new titles and older favorites for Grades 6-8.

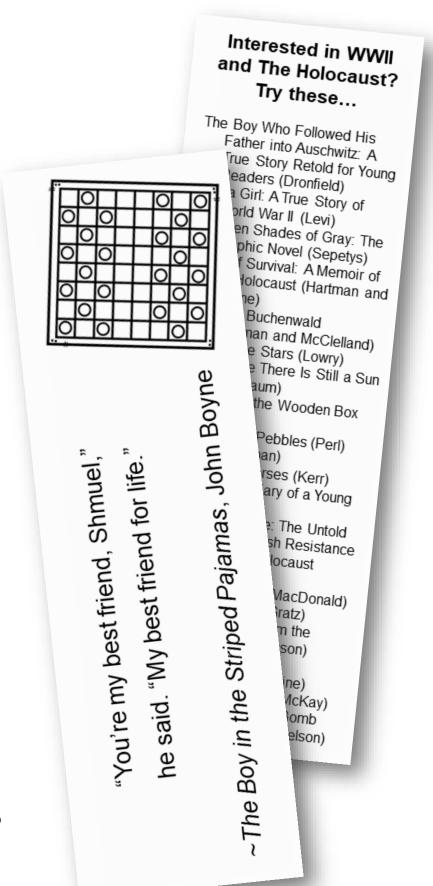

#### FEATURES ALL THESE TITLES:

- The Crossover (Alexander)
- Outcasts United (St. John)
- Harry Potter and the Sorcerer's Stone (Rowling)
- Counting By 7s (Sloan)
- Diary of a Wimpy Kid (Kinney)
- The Boy in the Striped Pajamas (Boyne)
- The War That Saved My Life (Bradley)
- The Wishing Spell (Colfer)
- Roller Girl (Jamieson)
- March Trilogy (Lewis)
- The Statistical Probability of Love at First Sight (Smith)
- Book Scavenger (Bertman)